## epati

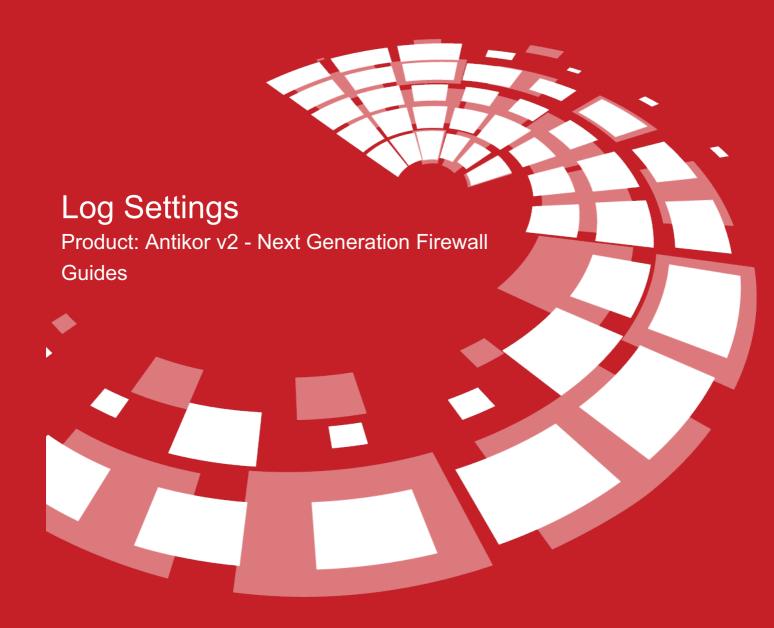

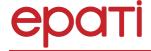

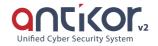

## Log Settings

For all logs on Antikor NGFW, adjustments are made here whether to keep them on the device or not.

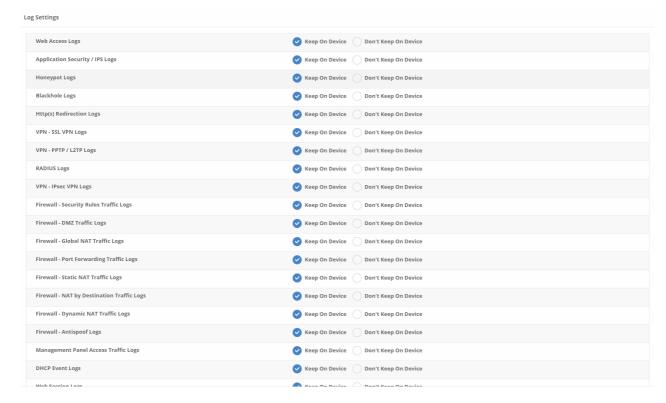

Note: Keep On Device is selected by default.

ePati Cyber Security Technologies Inc.

Mersin Universitesi Ciftlikkoy Kampusu Teknopark Idari Binasi Kat: 4 No: 411 Zip Code: 33343 Yenisehir / MERSIN / TURKIYE ♦ www.epati.com.tr⋈info@epati.com.tr↓ +90 324 361 02 33➡ +90 324 361 02 39

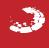